Муниципальное бюджетное общеобразовательное учреждение средняя общеобразовательная школа №46 с углубленным изучением отдельных предметов

> УТВЕРЖДЕНО: Приказ №12-ш46-13-629/0 от «29» августа 2020 года

# **РАБОЧАЯ ПРОГРАММА**

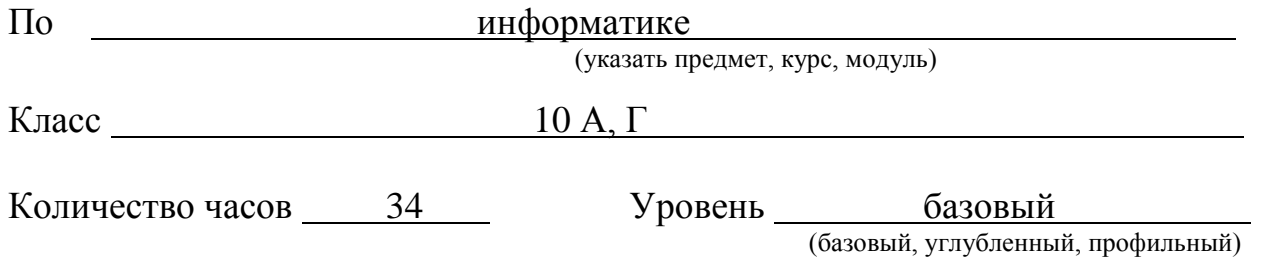

Ф.И.О. учителя: Никитина Нина Леонидовна Квалификационная категория: высшая

**Сургут, 2020 год**

### **Пояснительная записка**

Рабочая программа по информатике для 10А, Г класса составлена в соответствии с требованиями:

- Федерального закона «Об образовании в Российской Федерации» №273-ФЗ от 29.12.2012 г.;
- Федерального государственного образовательного стандарта среднего общего образования, утвержденного приказом Министерства образования и науки РФ от 17 мая 2012 г. № 413 (в ред. приказов Минобрнауки России от 29 декабря 2014 г. № 1645, 31 декабря 2015 г. № 1578, 29 июня 2017 г. № 613);
- Приказа Министерства просвещения Российской Федерации от 28.12.2018г. № 345 «О федеральном перечне учебников, рекомендованных к использованию при реализации имеющих государственную аккредитацию образовательных программ начального общего, основного общего, среднего общего образования»;
- Основной образовательной программой среднего общего образования МБОУ СОШ № 46 с УИОП;
- Положением о рабочих программах.

Рабочая программа разработана с учётом:

- примерной основной образовательной программы среднего общего образования;
- программы к учебнику К. Ю. Полякова, Е. А. Еремина «Информатика. 10 класс. Базовый и углубленный уровни» в 2 ч.— М.: БИНОМ. Лаборатория знаний, 2019. — 352 с.: ил.

Программа отражает углубленный уровень подготовки учащихся.

**Цель курса** - повышение качества общего образования, обеспечение глубокой и специализированной общеобразовательной подготовки учащихся в соответствии с их индивидуальными наклонностями и потребностями, обеспечение преемственности между общим и профессиональным образованием.

Основными **задачами курса** являются:

- **•** познакомить учащихся с понятиями система, информация, модель, алгоритм и их ролью в формировании современной картины мира;
- **•** раскрыть общие закономерности информационных процессов в природе, обществе, технических системах;
- **•** познакомить с принципами структурирования, формализации информации и выработать умение строить информационные модели для описания объектов и систем;
- **•** развивать алгоритмический и логический стили мышления;
- **•** сформировать умение организовать поиск информации, необходимой для решения поставленной задачи;
- **•** сформировать умение планировать структуру действий, необходимых для достижения заданной цели, при помощи фиксированного набора средств;
- **•** сформировать навыки поиска, обработки, хранения информации посредством современных компьютерных технологий для решения учебных задач, а в будущем и в профессиональной деятельности;
- **•** выработать потребность обращаться к компьютеру при решении задач из любой предметной области, базирующейся на осознанном владении информационными технологиями и навыках взаимодействия с компьютером.

Согласно учебному плану общеобразовательного учреждения на изучение информатики в 10 А, Г классах отводится 34 часа в год из расчета 1 час в неделю.

### **Результаты освоения программы**

### *Личностные результаты*

Личностные результаты описаны в п. 1.2.2. Целевого раздела основной образовательной программы основного общего образования, в п. 2.2 Содержательного раздела.

#### *Метапредметные результаты*

Метапредметные результаты описаны в п. 1.2.3. Целевого раздела основной образовательной программы основного общего образования, в п. 2.2 Содержательного раздела

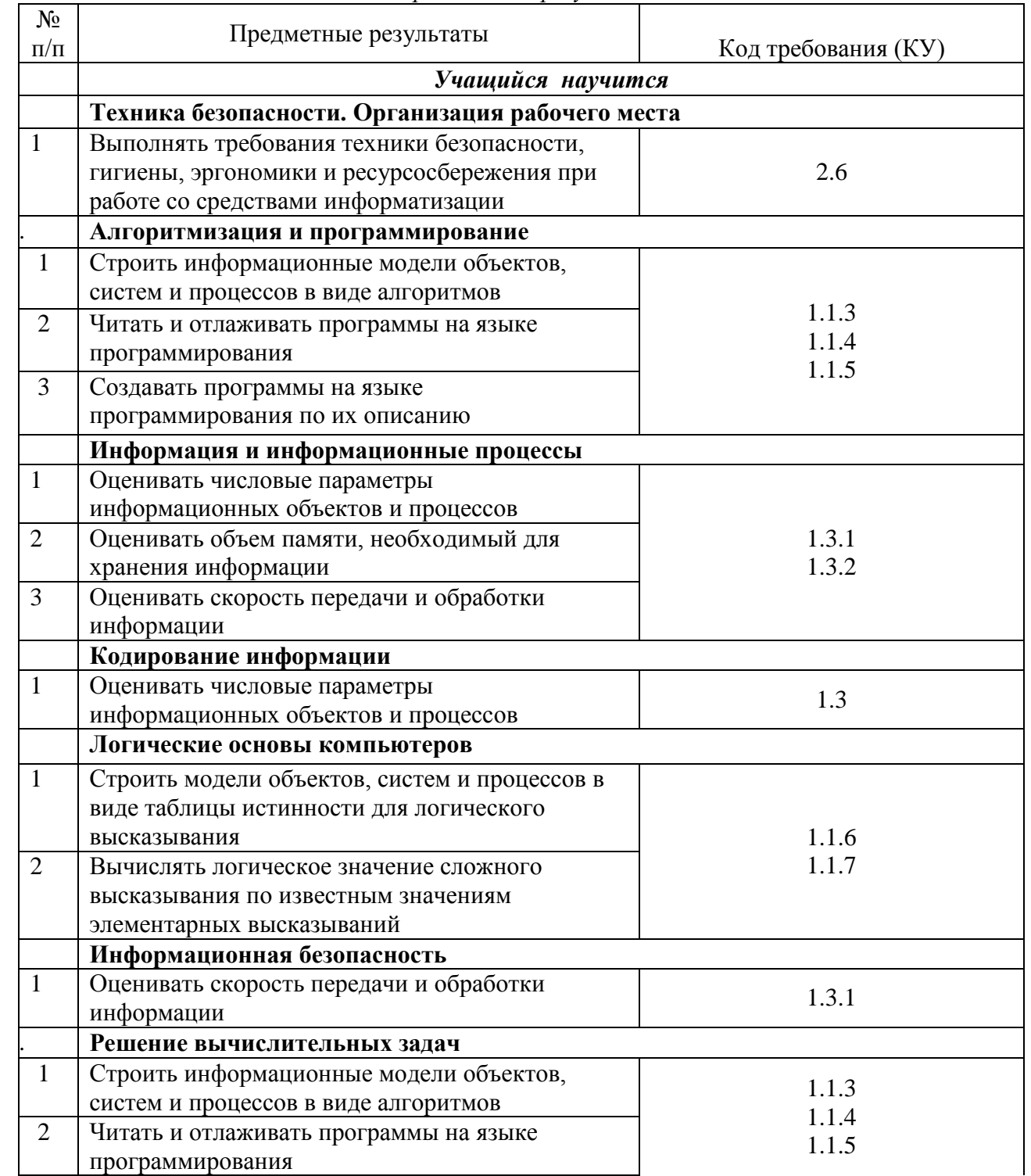

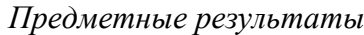

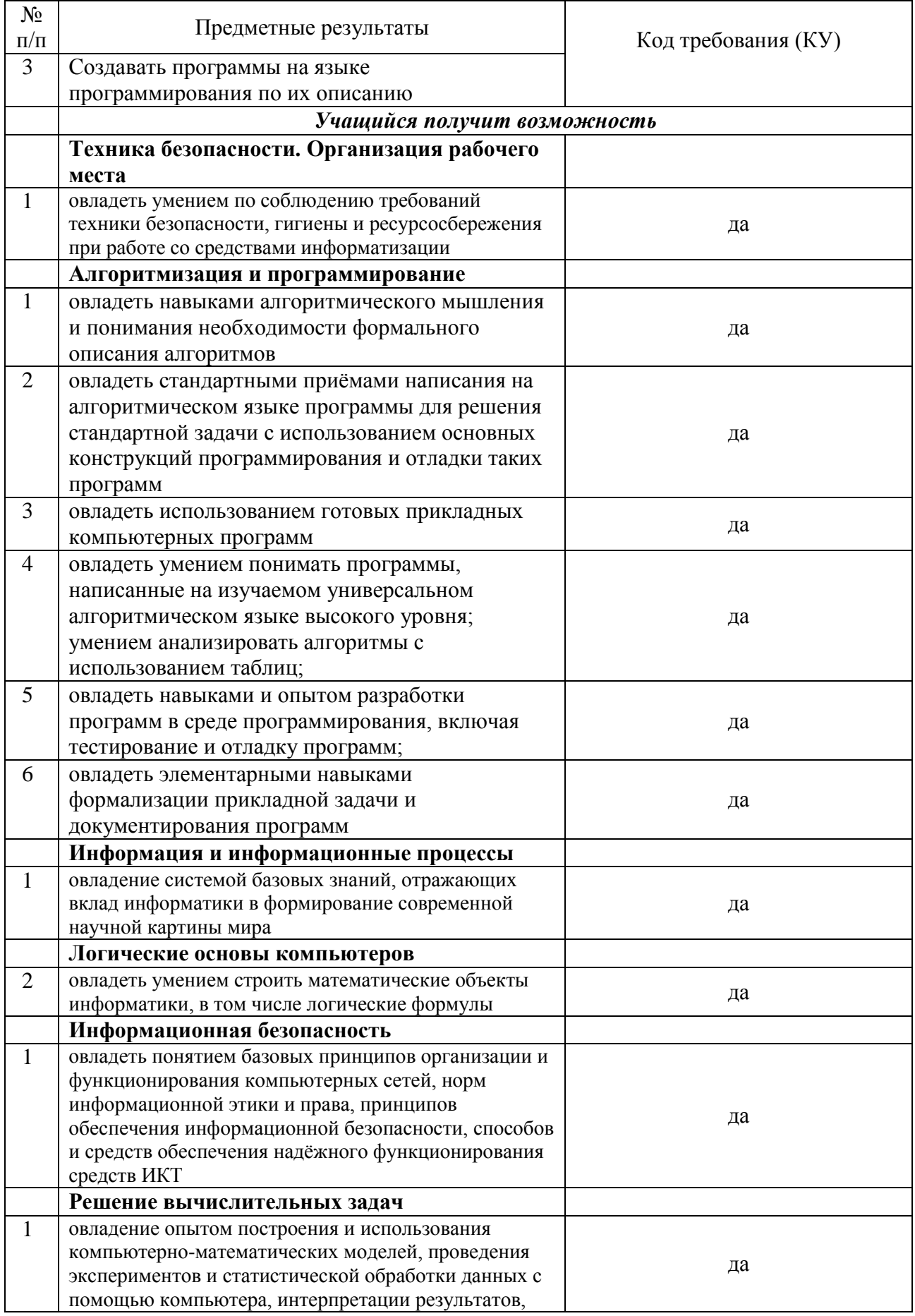

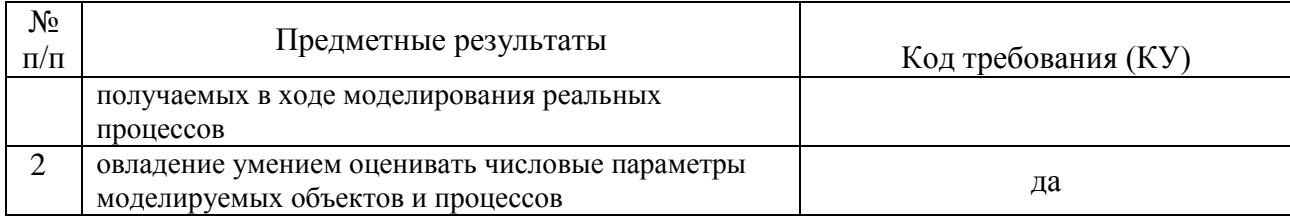

### Содержание учебного предмета, курса

Одна из важных задач курса - обеспечить возможность подготовки учащихся к сдаче ЕГЭ по информатике. В ходе обучения по каждой теме рассматриваются задачи, включаемые в контрольно-измерительные материалы ЕГЭ.

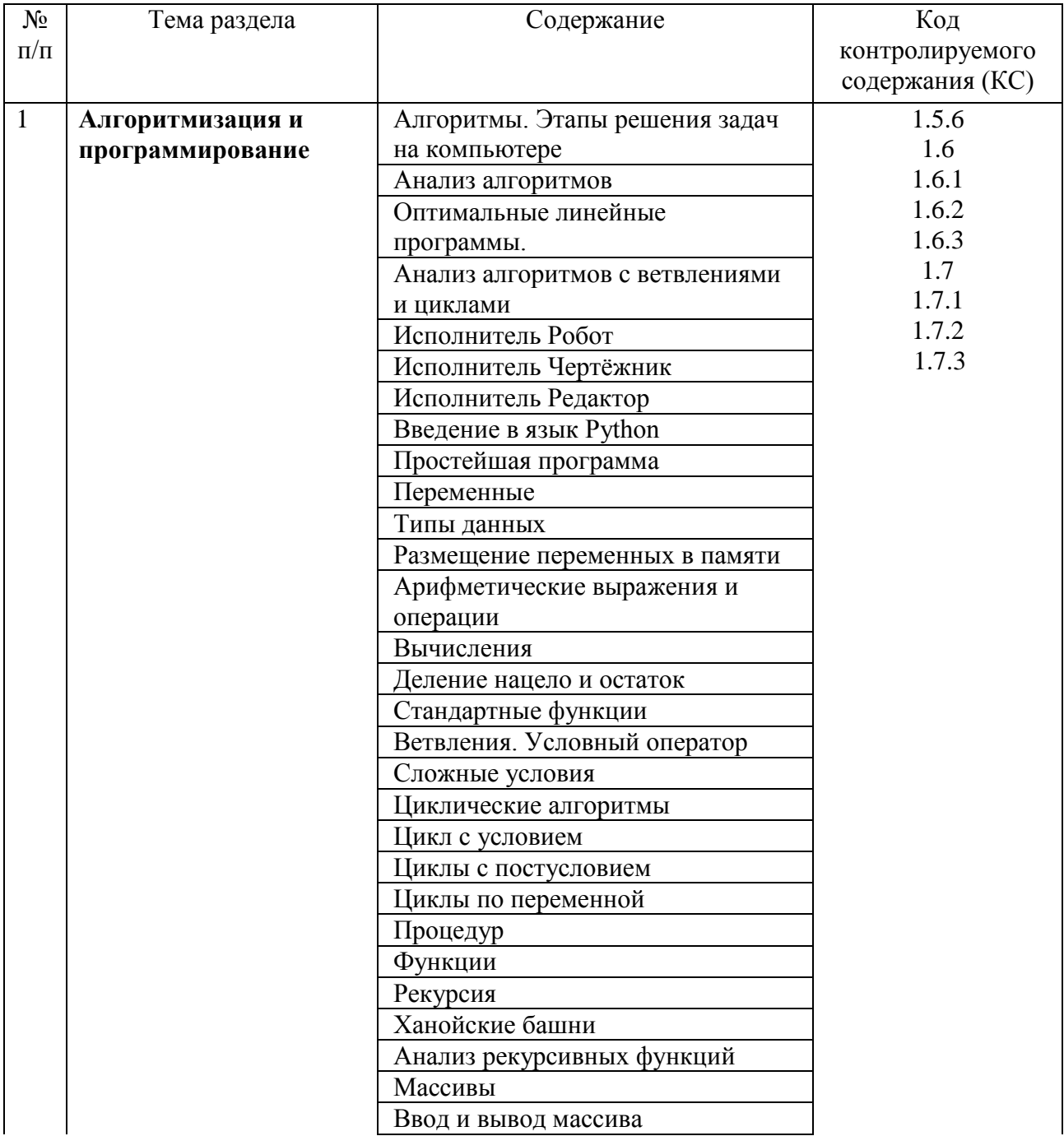

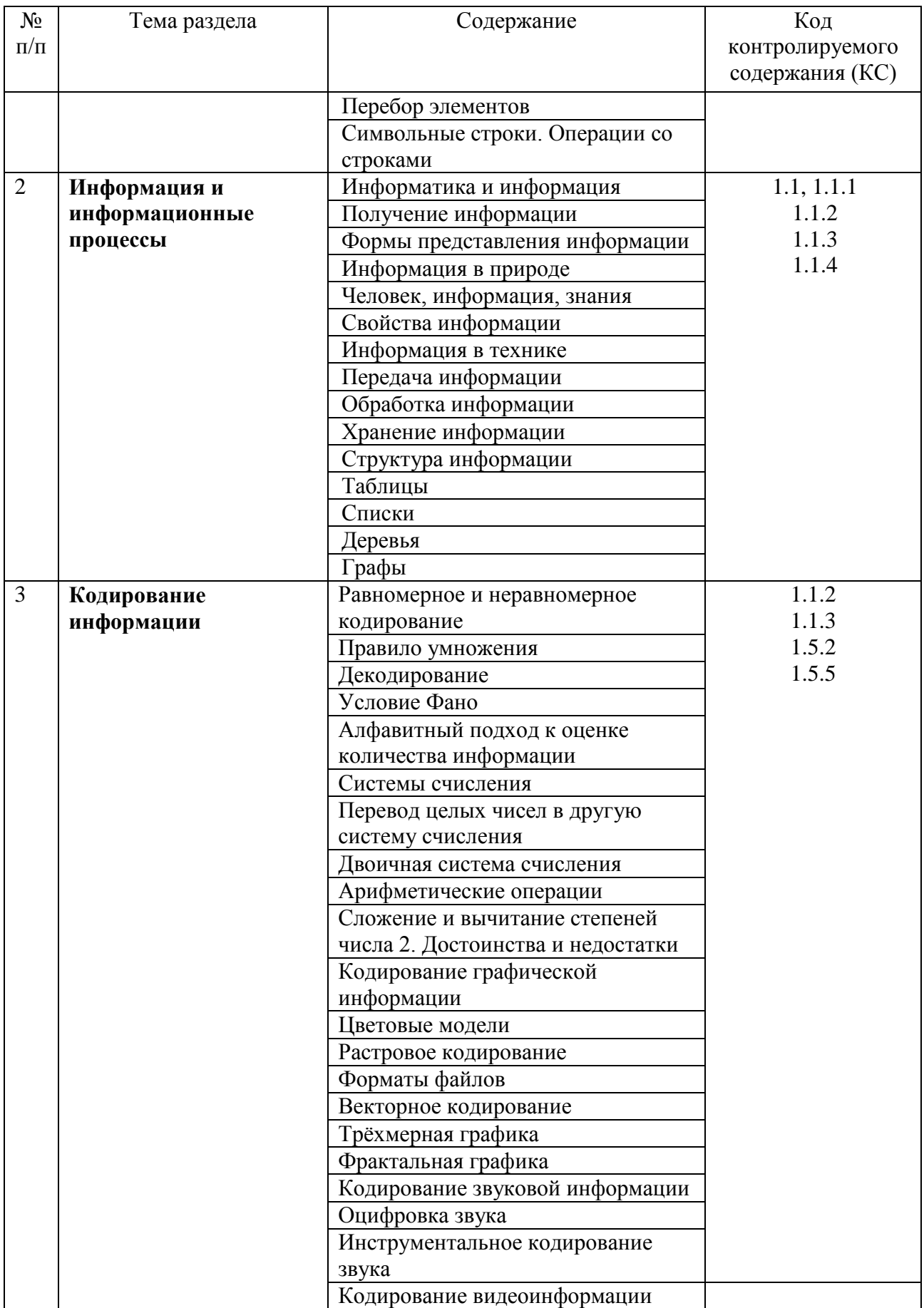

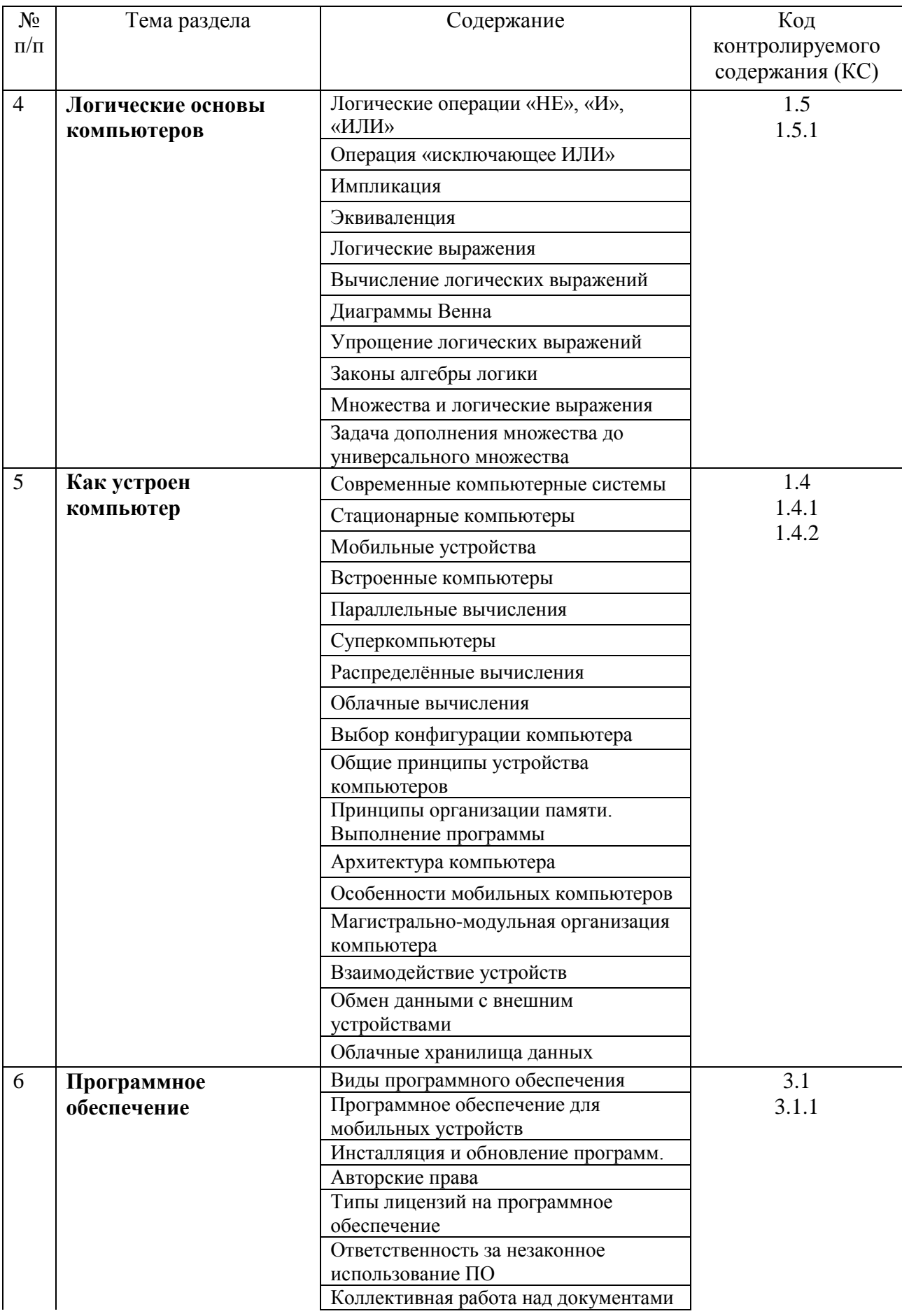

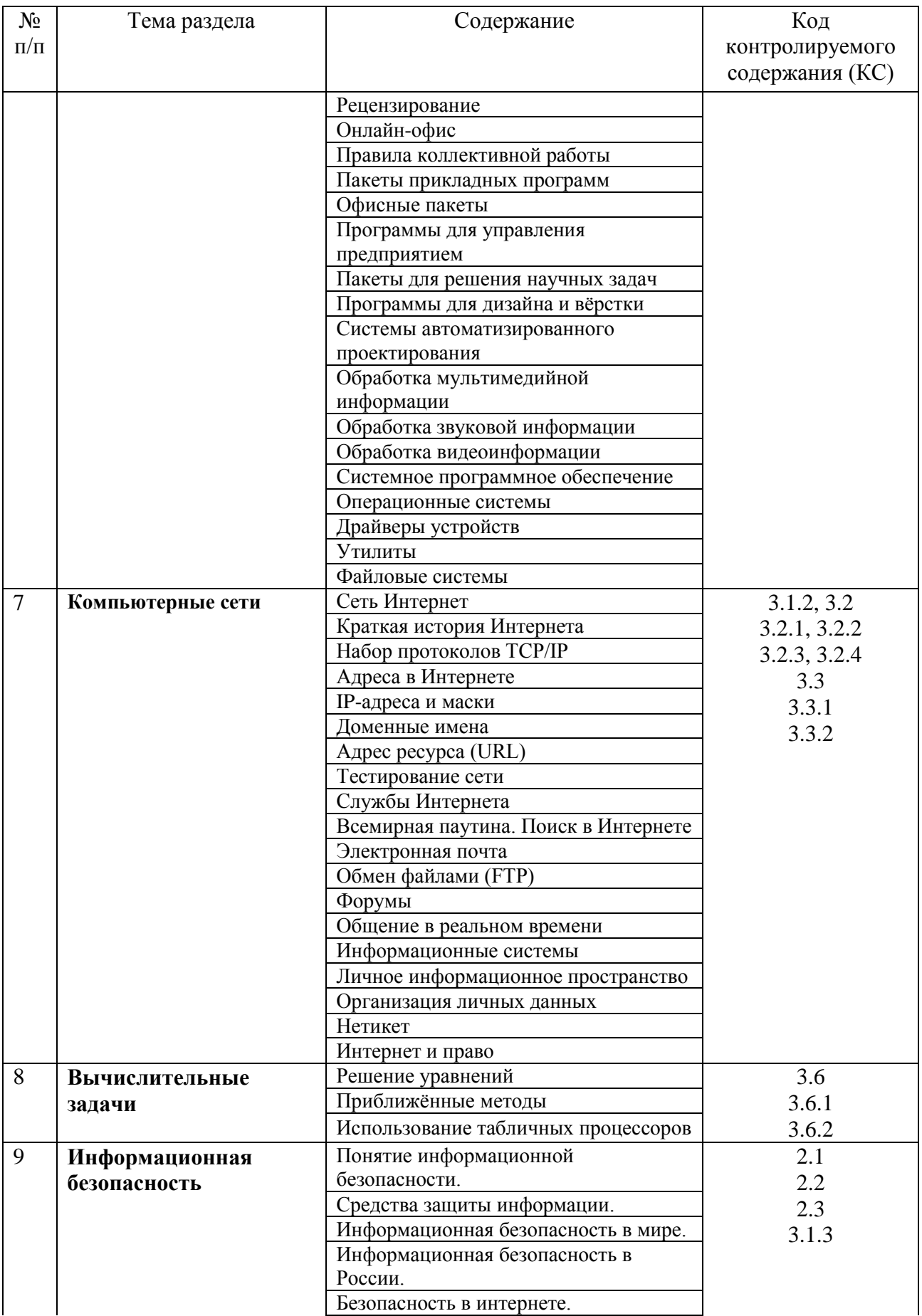

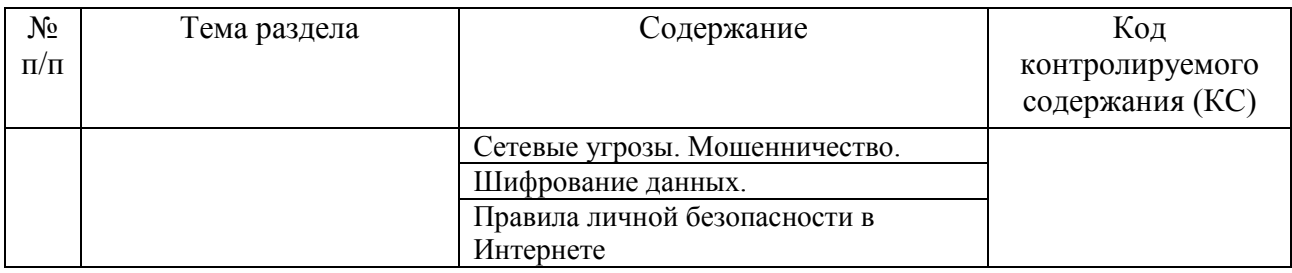

# **Тематический план курса**

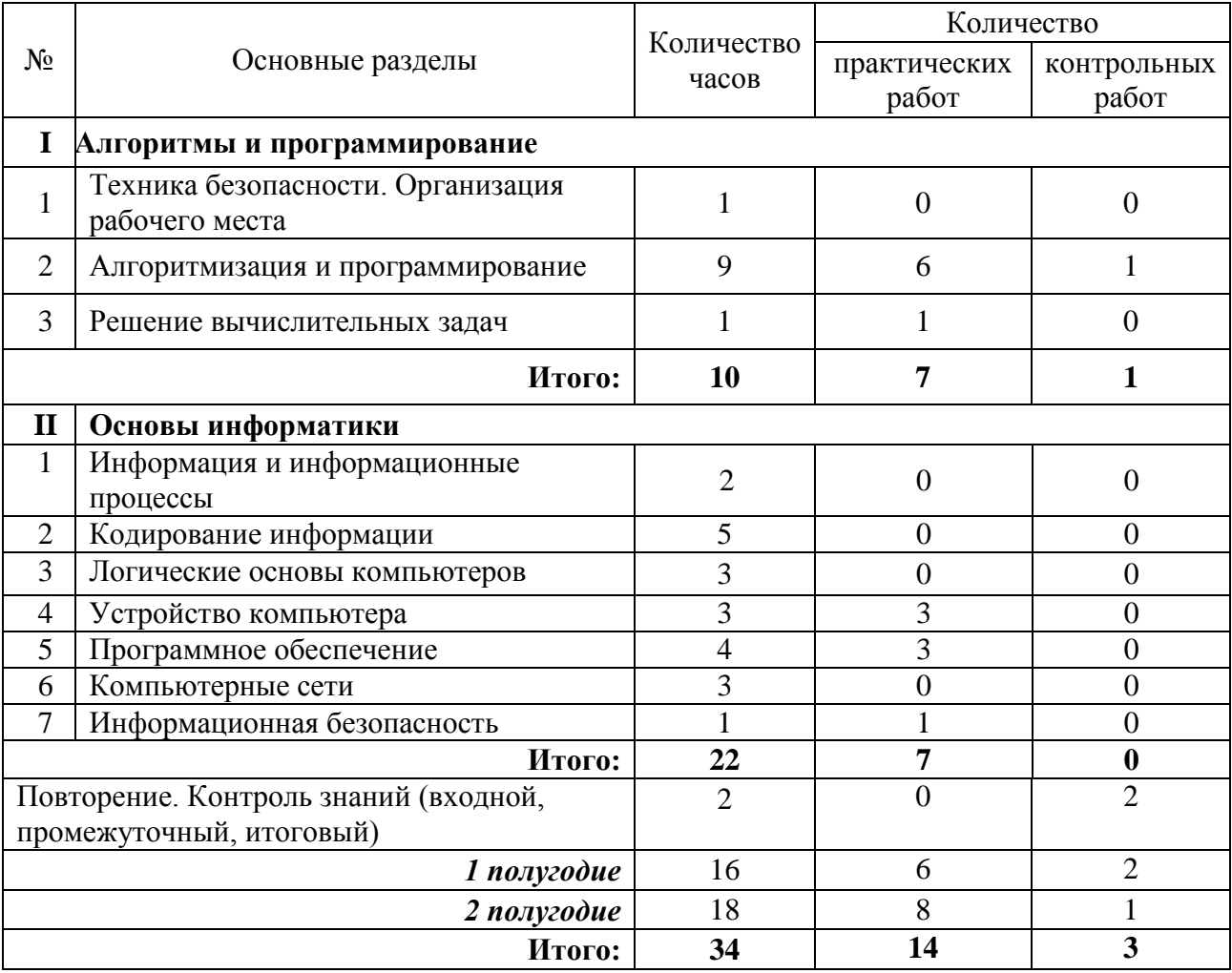

## **Информационное обеспечение образовательного процесса**

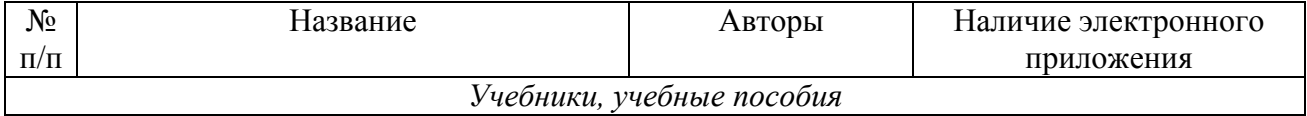

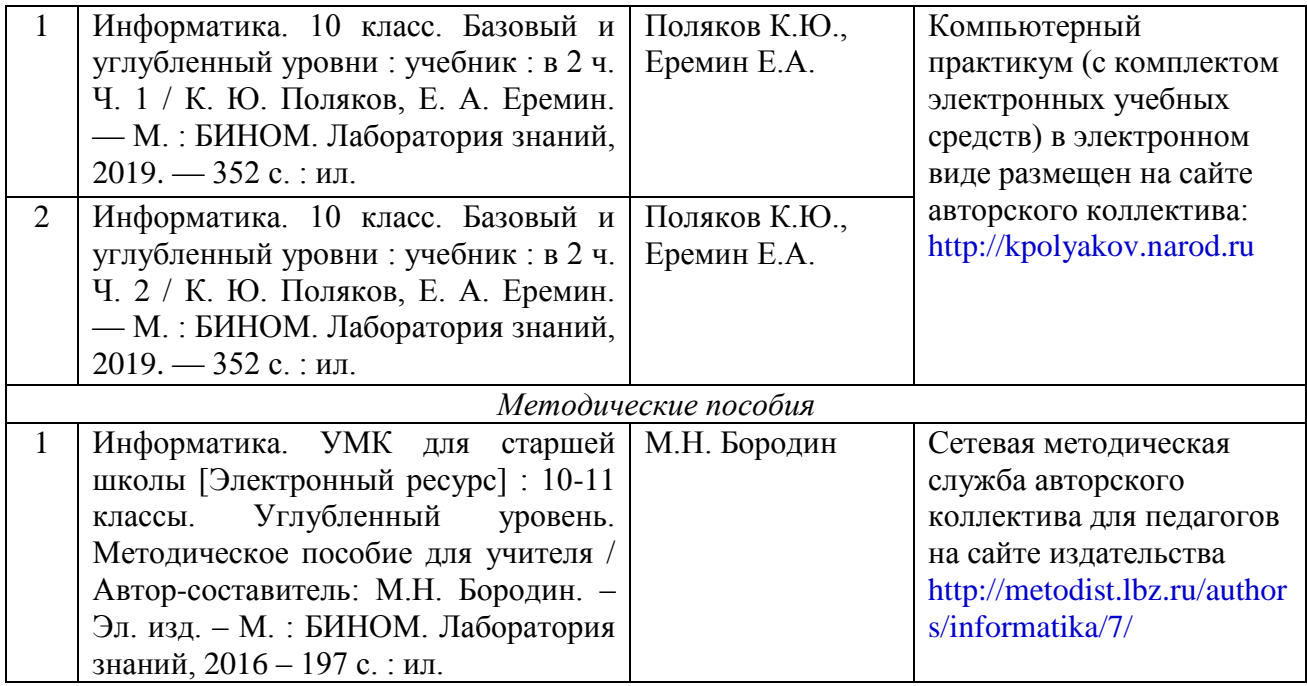

#### **Электронные и цифровые образовательные ресурсы**

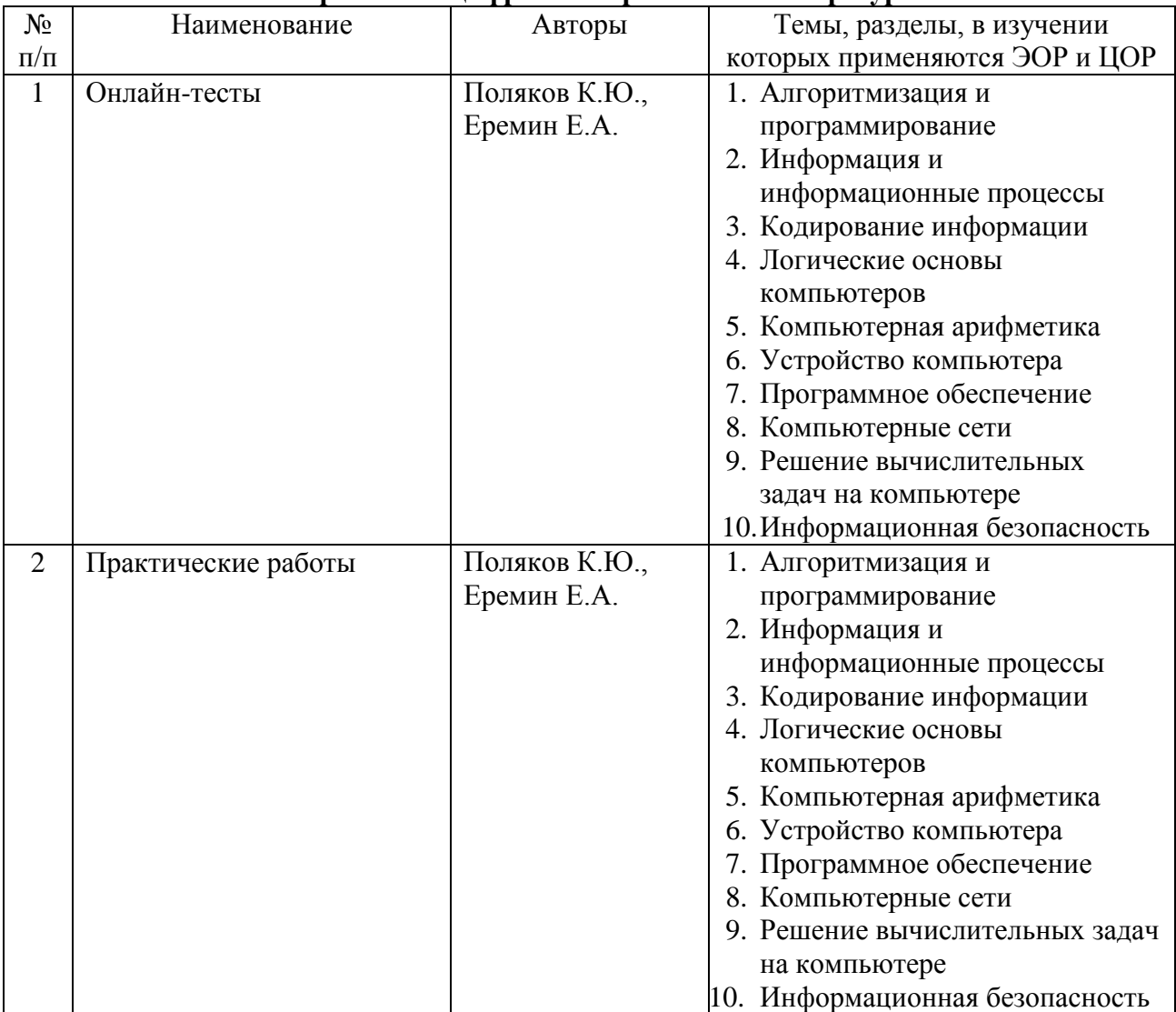

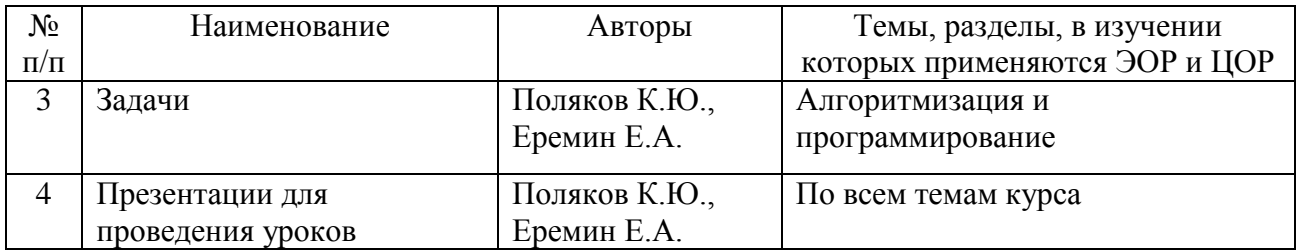

# **Календарно-тематическое планирование уроков**

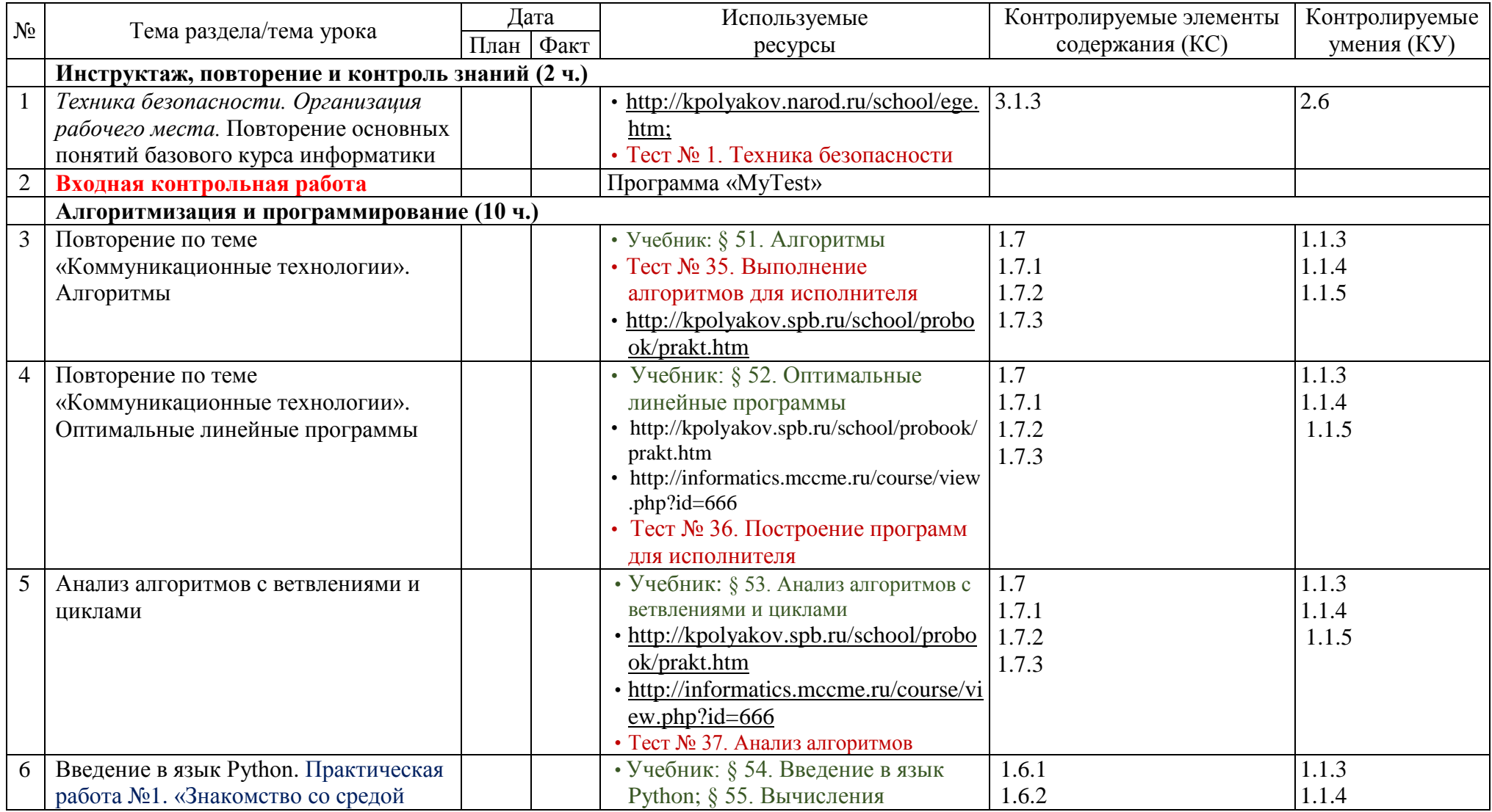

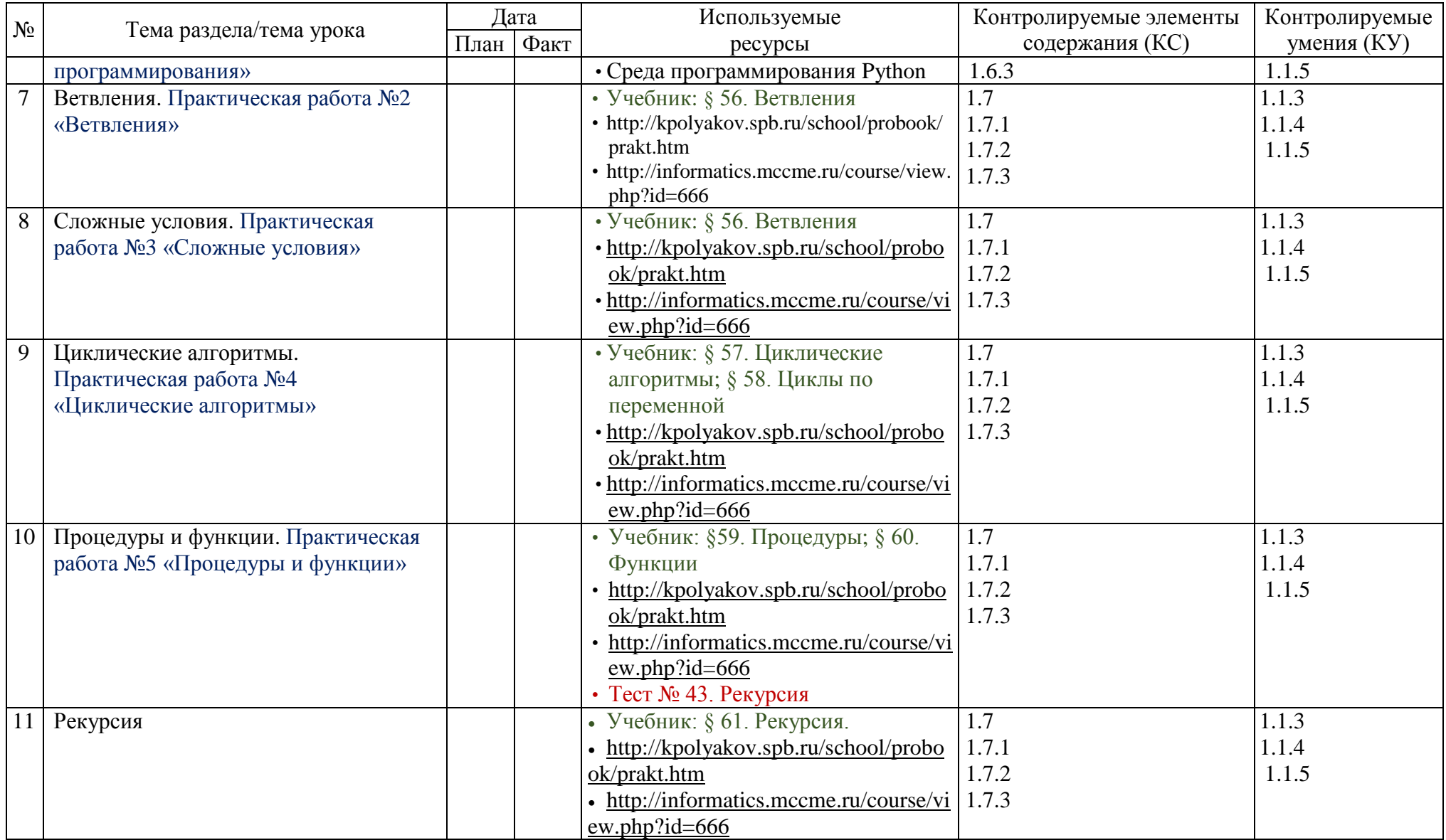

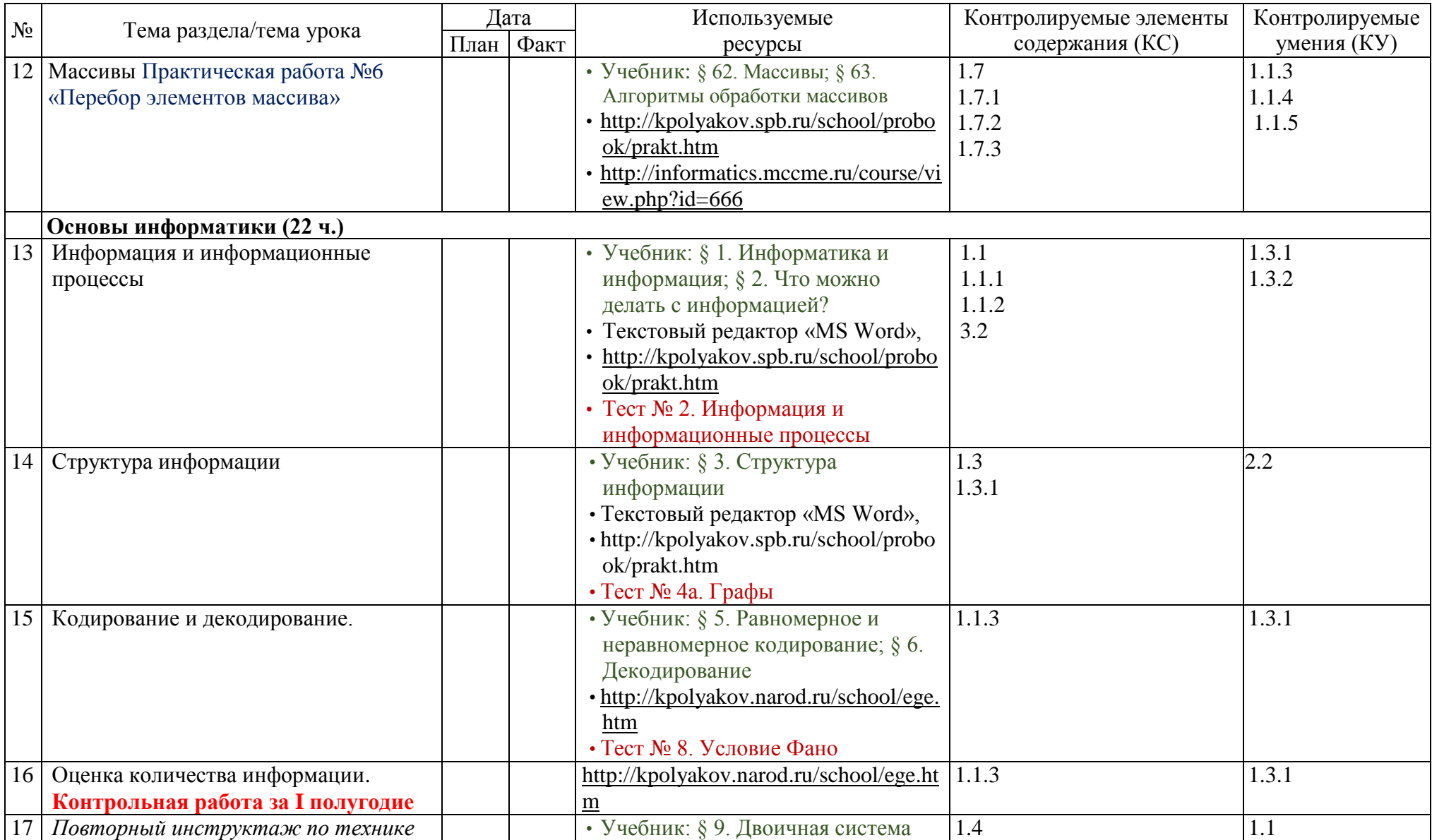

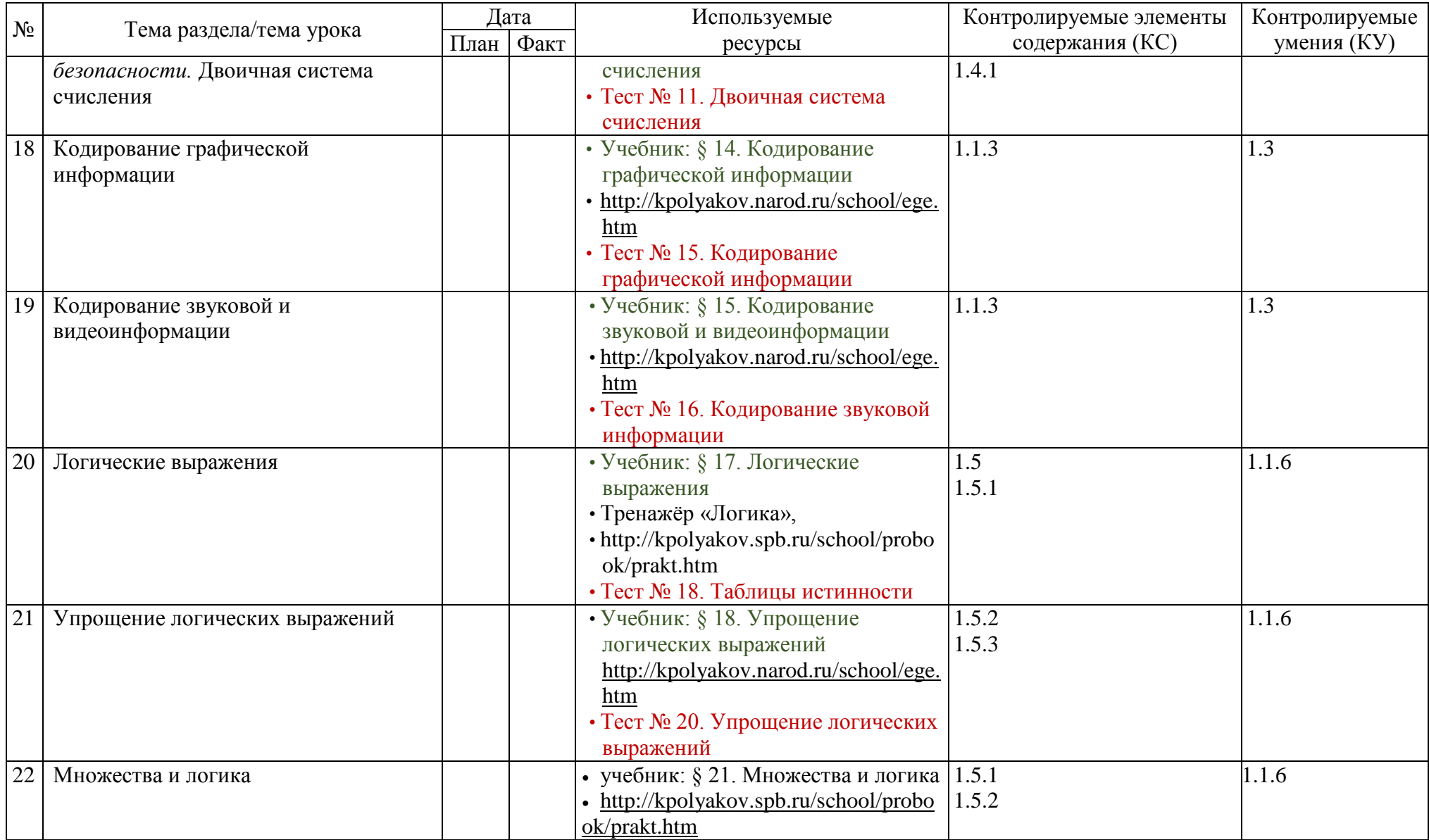

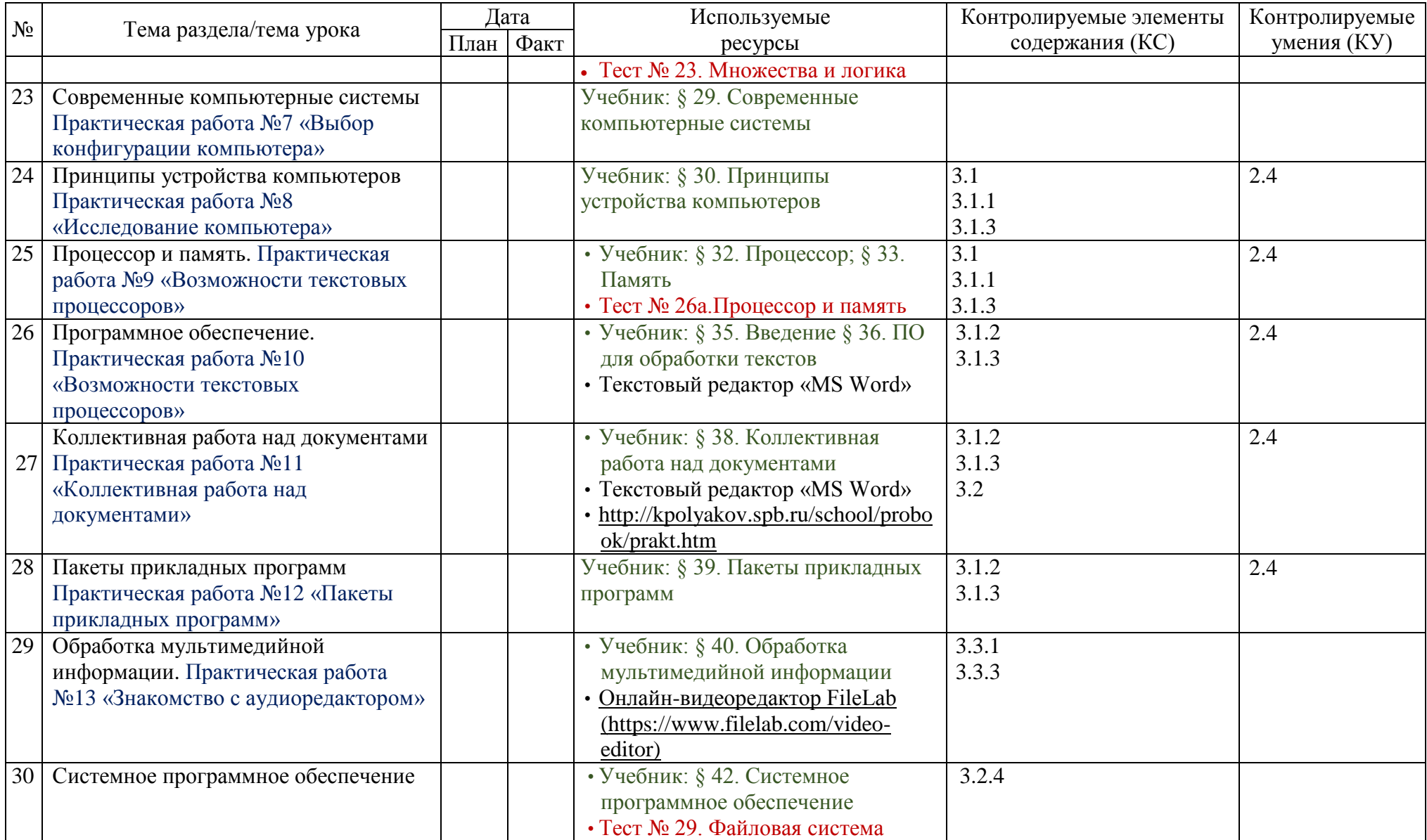

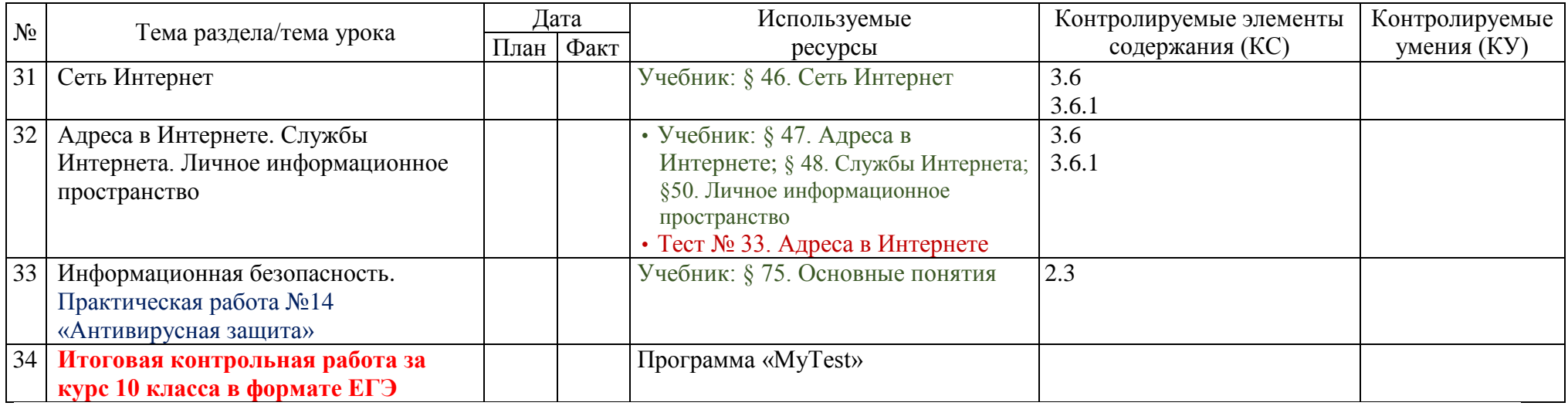

# **Лист корректировки рабочей программы учителя Никитиной Н.Л по информатике в 10А, Г классе**

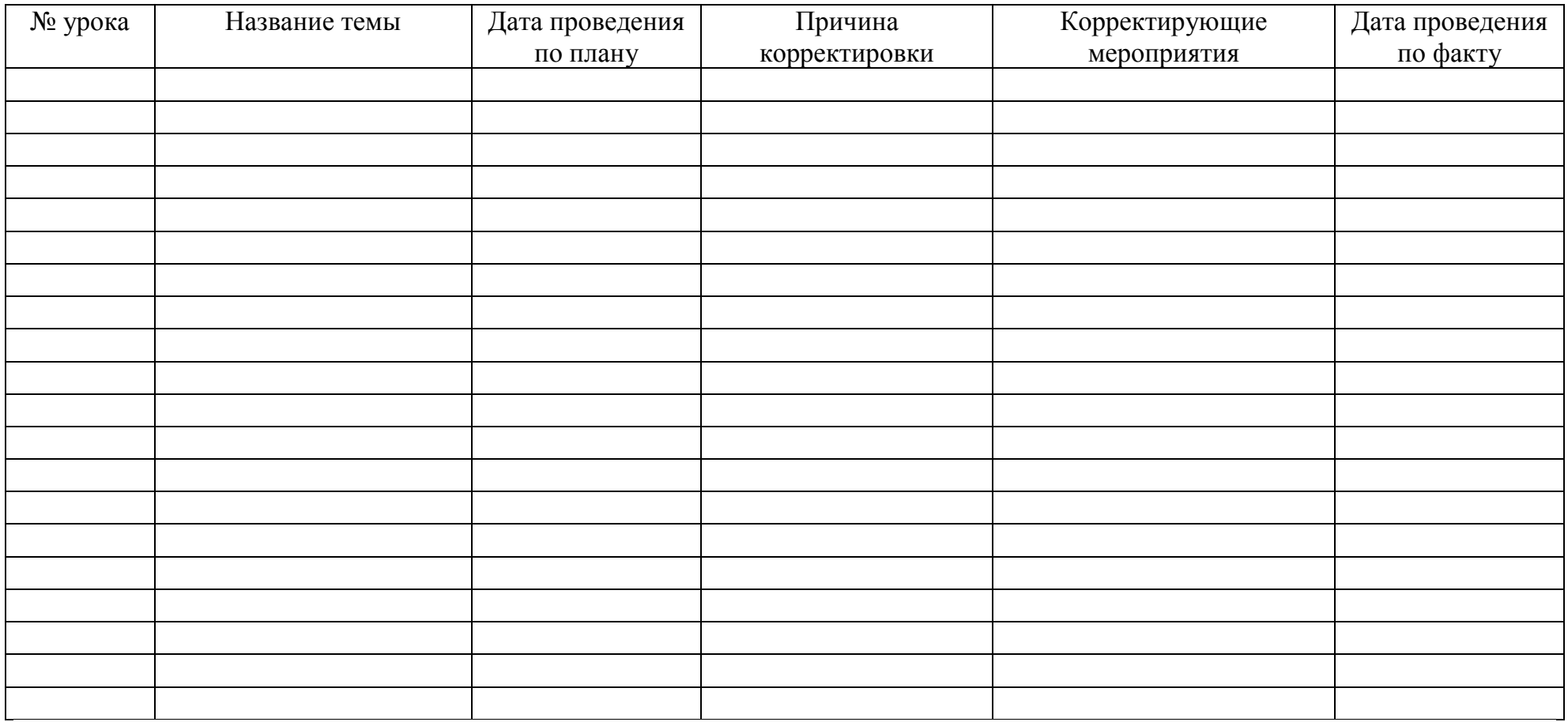